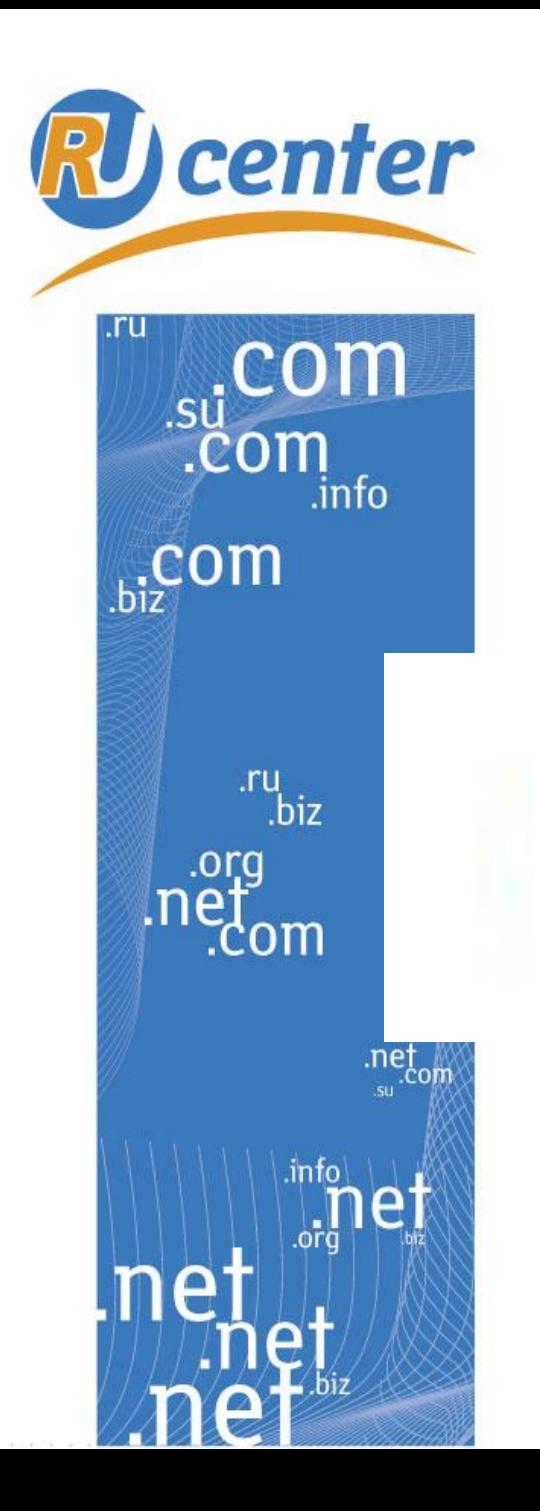

Центр регистрации доменов

## **IPGeoBase: возможности для партнеров**

**Павел Храмцов (paul@nic.ru)**

**Доменины 2010 Москва**

www.nic.ru

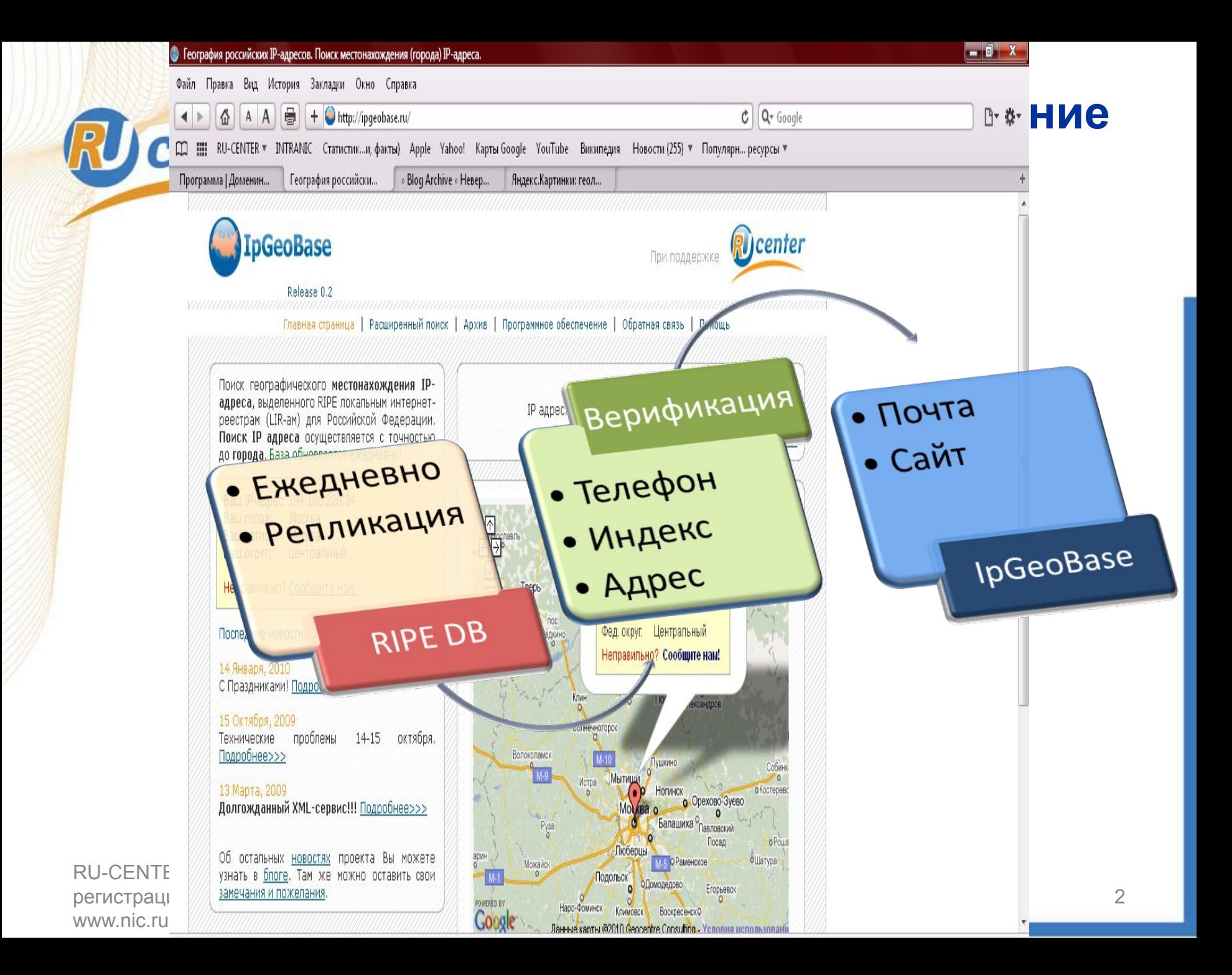

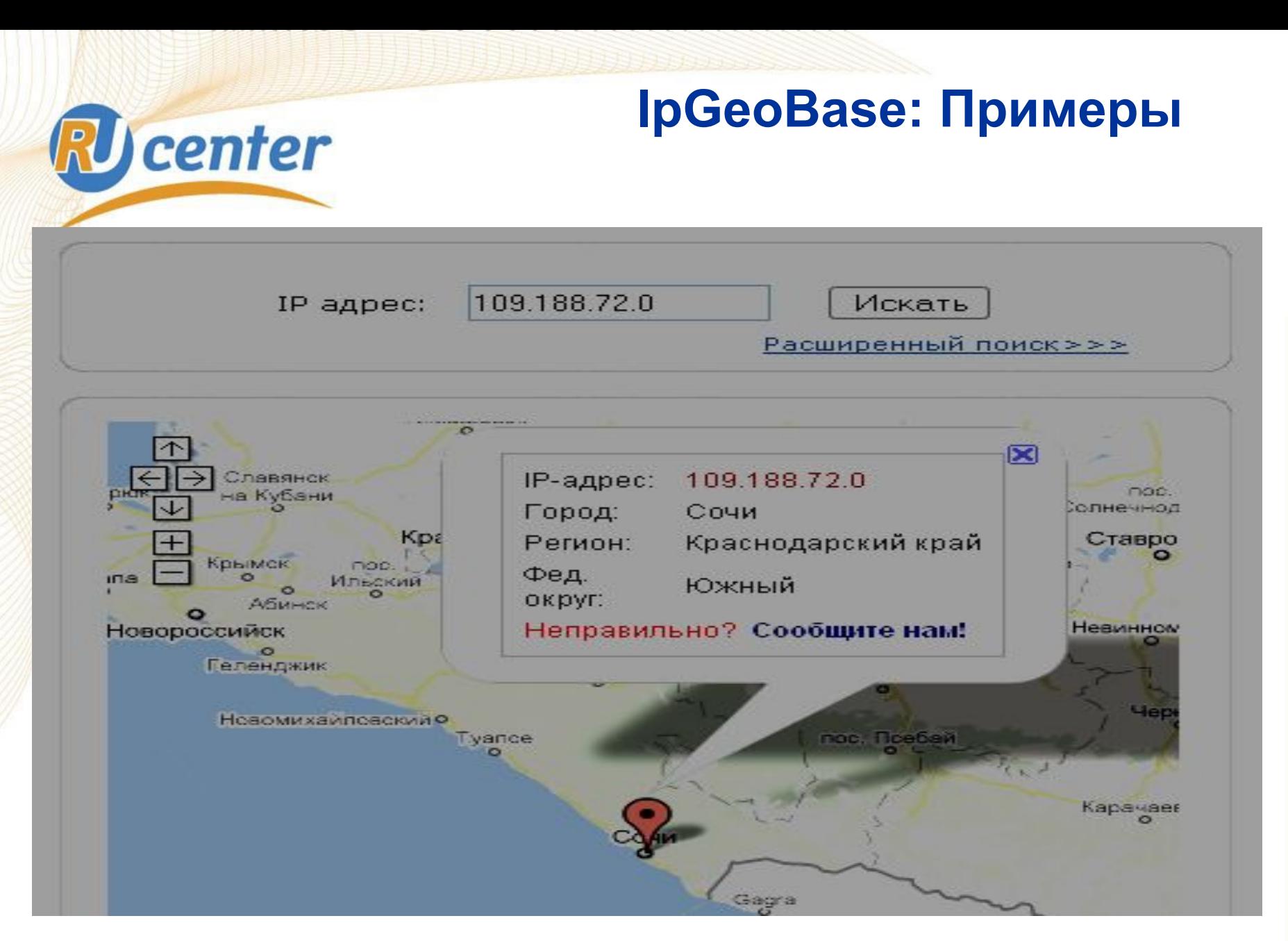

RU-CENTER - центр регистрации доменов www.nic.ru

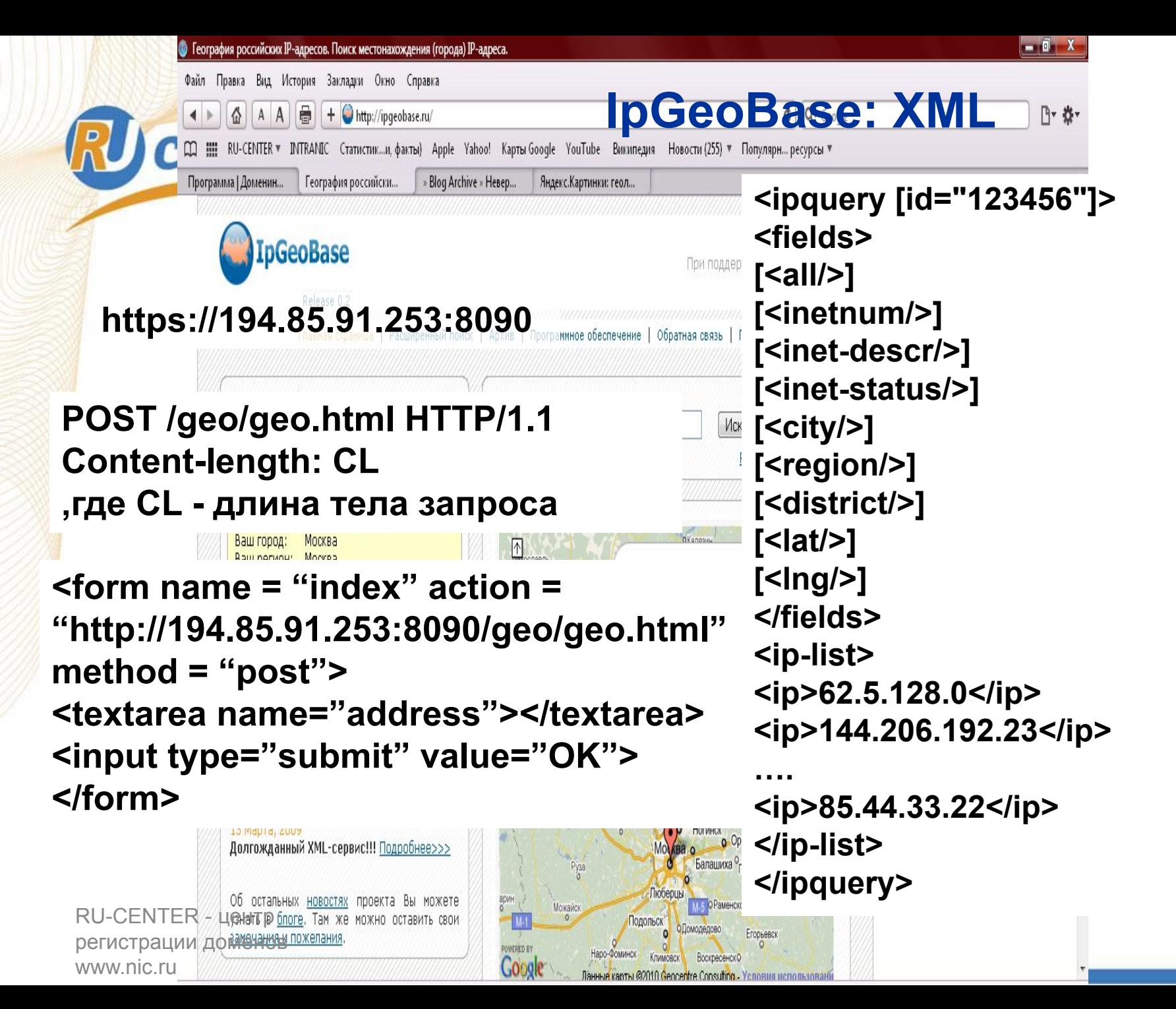

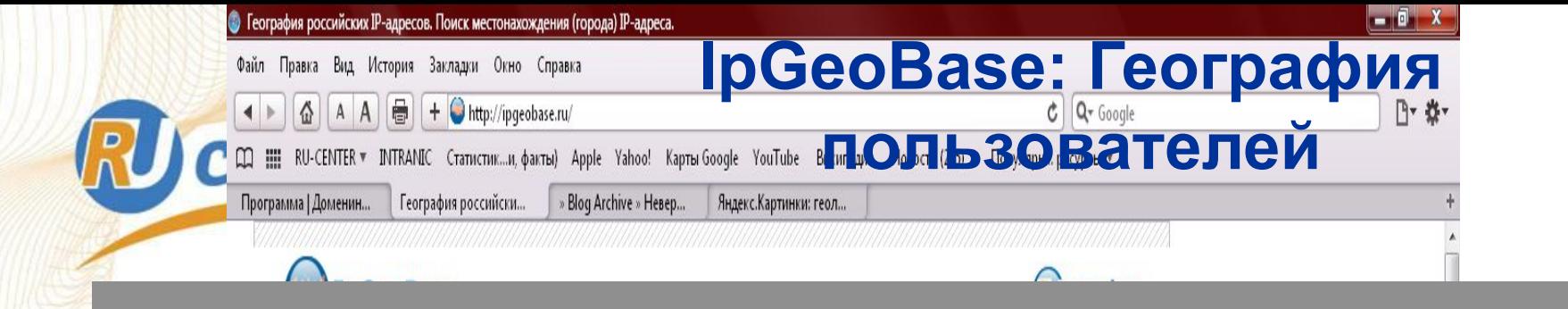

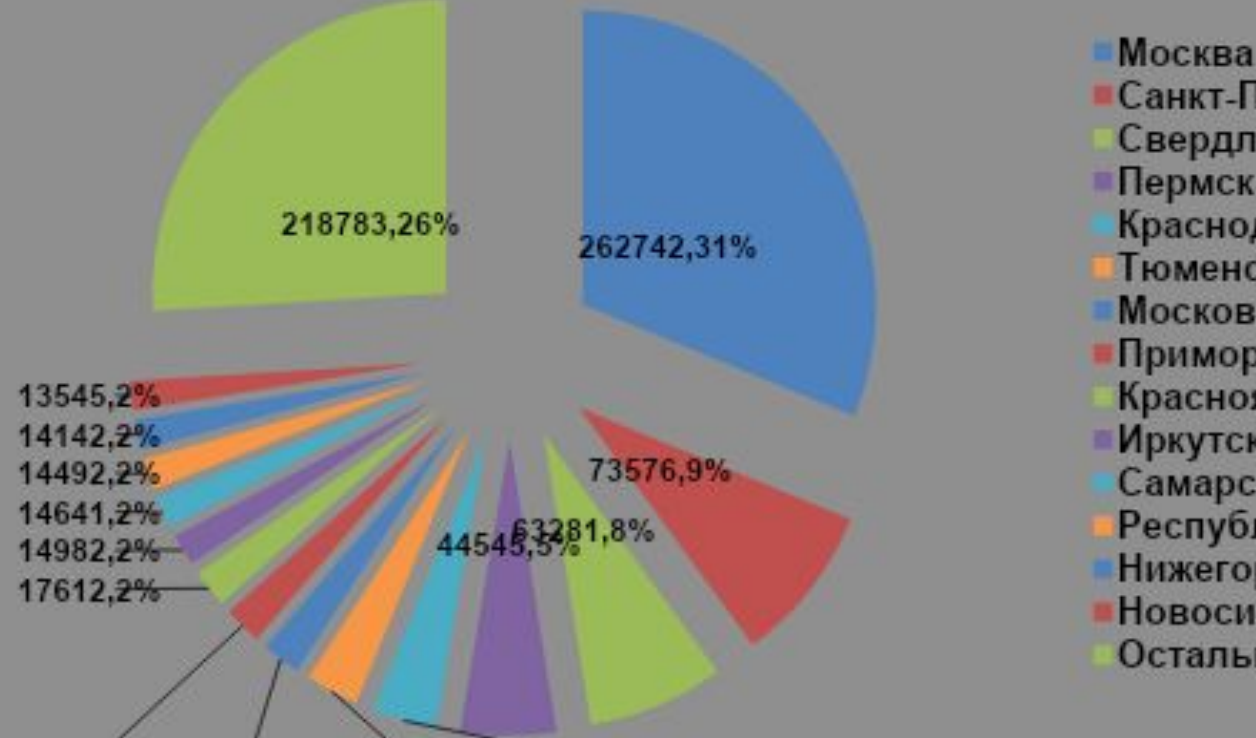

арин

Googl

Можайск

17614,2%18042,2%24530,3%30067,4%

Об остальных <u>новостях</u> проекта Вы можете<br>RU-CENTER 4 Ценант р блоге. Там же можно оставить свои регистрации до ментных пожелания www.nic.ru

Санкт-Петербург Свердловская область Пермский край Краснодарский край Тюменская область Московская область Приморский край Красноярский край Иркутская область Самарская область Республика Башкортостан Нижегородская область Новосибирская область Остальные

**o** Powe

**ФШатура** 

Посад

Егорьевск

Люберць

Наро-Фоминск Климовск

MODADONIC

Ланные карты ©2010 Geocentre Consulting - Условия использова

Восквесенско

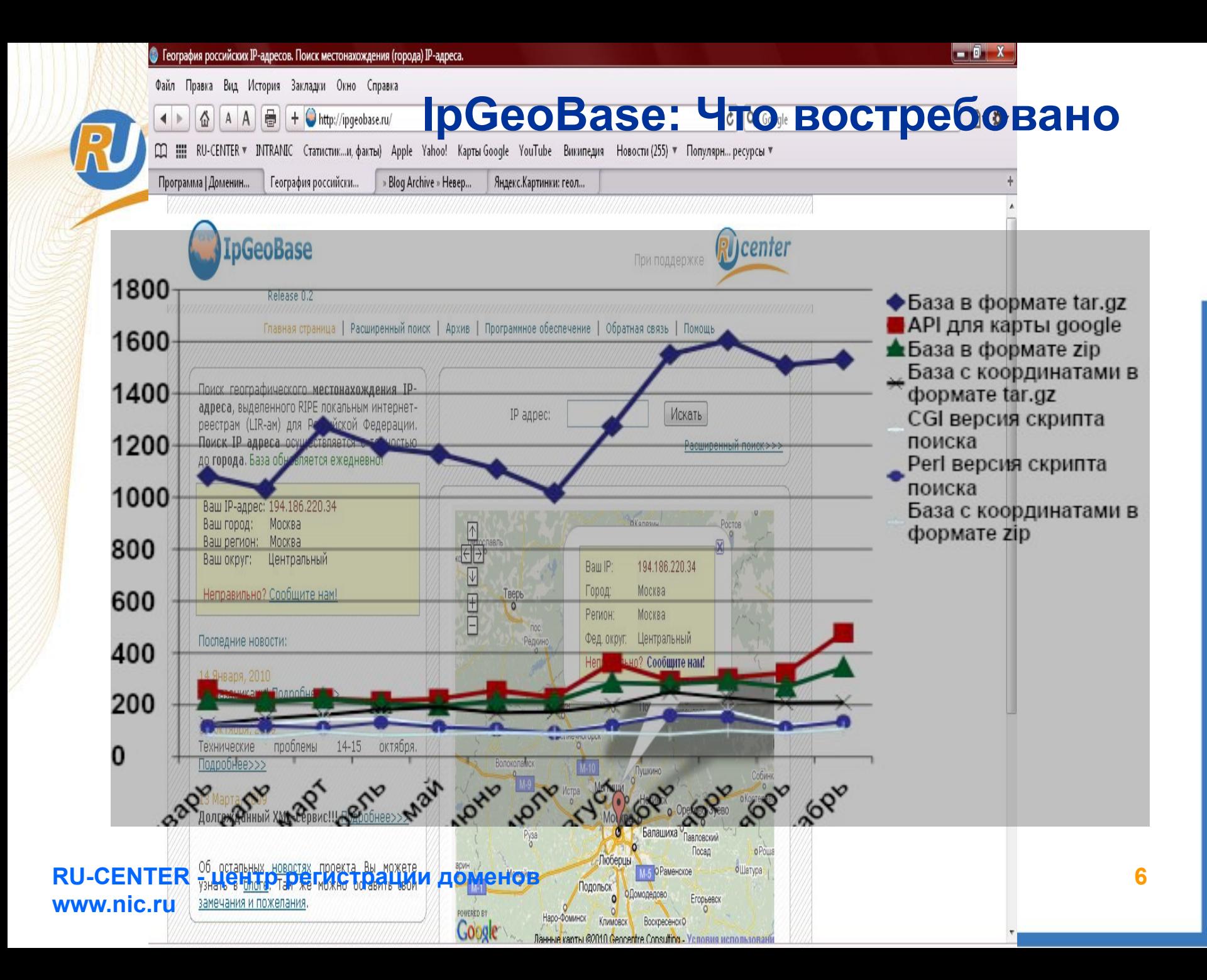

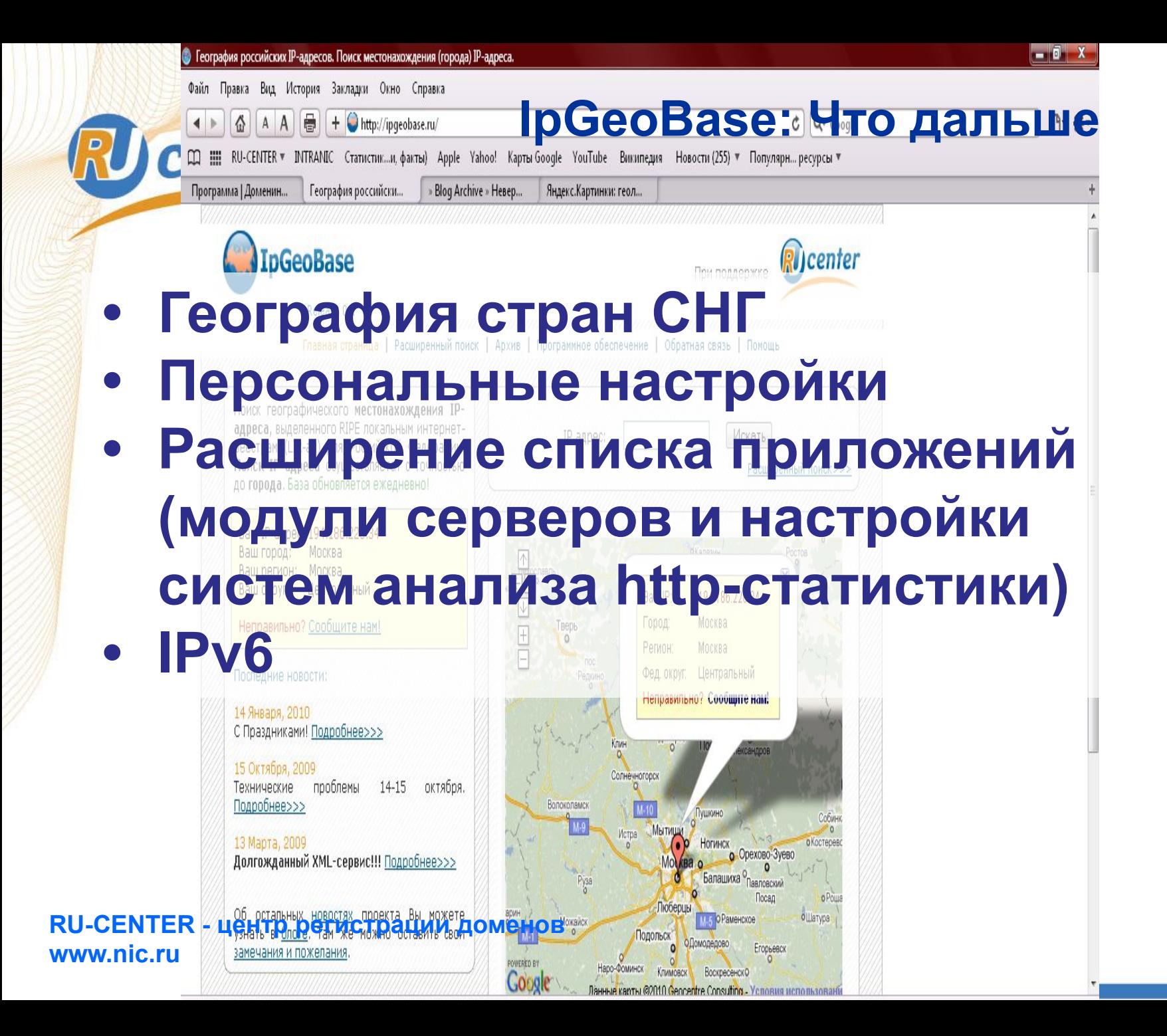

**7**

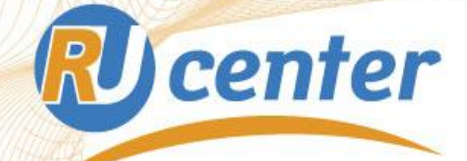

## **Спасибо!**

**RU-CENTER - центр регистрации доменов www.nic.ru**